CS423

#### Hand on experience with your first data

# Defining a function in Scilab

function  $[y1, ..., yn]=foo(x1, ..., xm)$ 

#### endfunction

- where  $[y1, ..., yn]$  is a list of return values
- $\bullet$  (x1,....xm) is a list of input arguments
- No return keyword is needed.
- The return values need only be defined within the function

## Using a predefined function

- Like import keyword in Python
- If one wishes to call a function which was defined in 'filename.sci' or 'filename.sce' file
- One needs to let Scilab knows that function by

exec('filename.sci', 'mode')

where 'mode' is usually -1

## Plotting a graph

• Can be done with the following syntax

plot(x,y, 'style')

- •Calling more plot() will overlay new plot on the old ones.
- To create new figure use figure(n), where n is an ID for the figure
- •One may want to put multiple plots in one figure
- $\cdot$  To do that use subplot(m,n,p), where m times n is number of plots in the subplot and p is figure's position on the grid.

## Saving your awesome figures

- One may want to save the resulting graph for further application.
	- xs2eps(gcf(), 'filename.eps')
	- xs2jpg(gcf(), 'filename.jpg')
- And many more!

#### The iris dataset

- Introduce by Ronald Fisher
- Consists of 50 samples from each of three species
	- Setosa, Virginica and Versicolor
	- Features are stored in matrix 'x'
	- While labels are store in matrix 'y' using numeric values  $(1,2,3)$

#### The three species

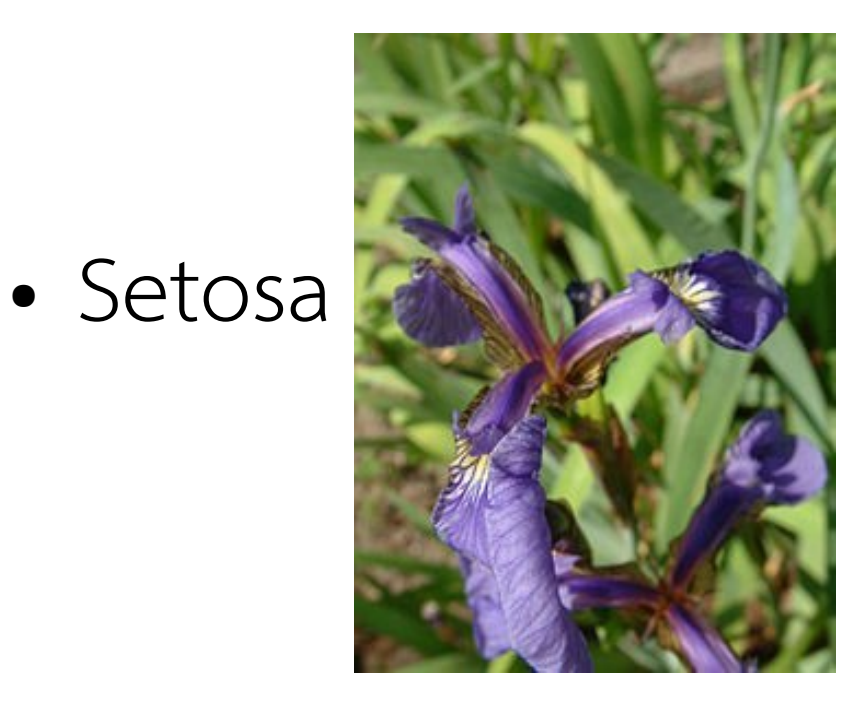

● Virginica

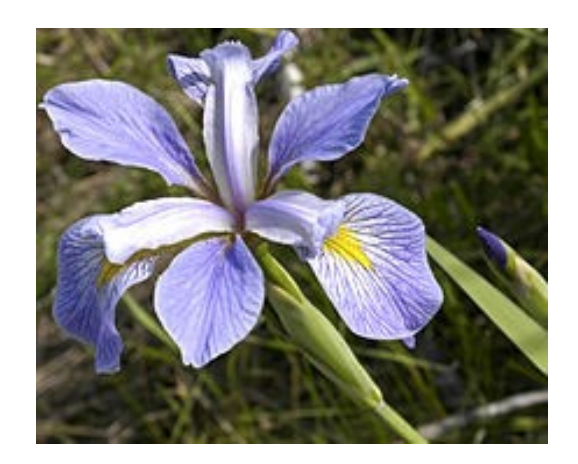

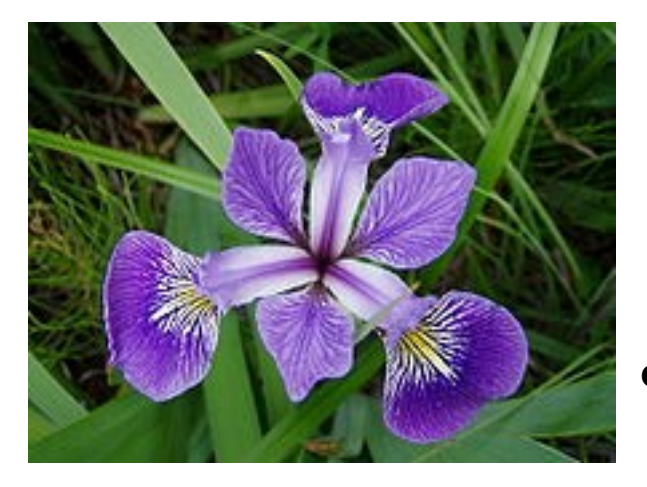

• Versicolor

## Characteristic of the dataset

- There are 4 features
	- Length and width of sepals.
	- Length and width of petals.
	- All measured in centimetres.

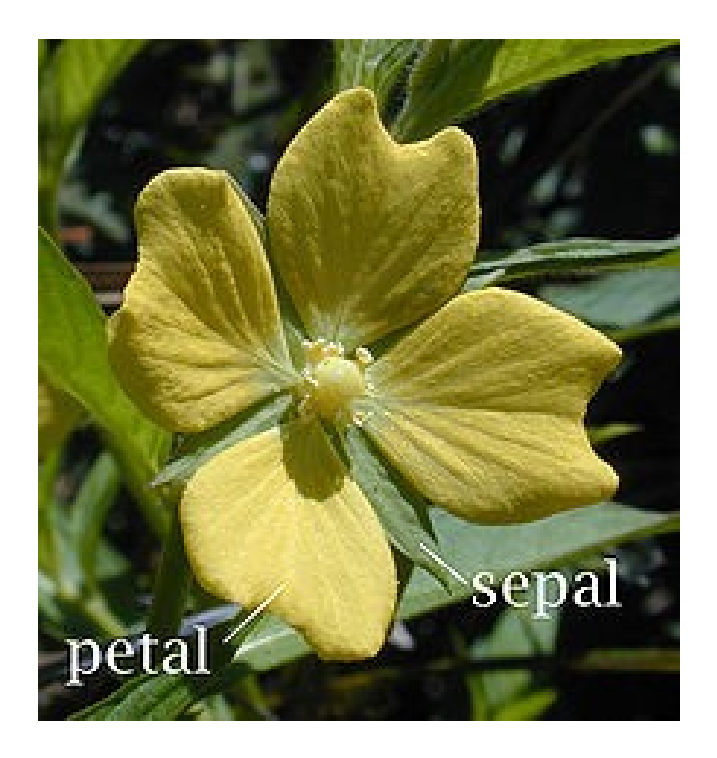

– The task is to differentiate between the three species using the mentioned four features.

#### Tasks

- Try to load the dataset into Scilab
	- The dataset is in Matlab's form but can be imported using loadmatfile() function
- Try to visualise the data on 2D graph using some two features.
	- How ?
	- Can you improve this ?
- Now visualise again using two most important principle components

### Useful functions

- Covariance matrix  $= cov()$
- Eigenvectors and eigenvalues = eigs()